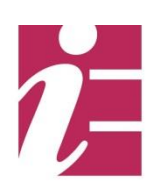

# API Disponibilità

# Versioni

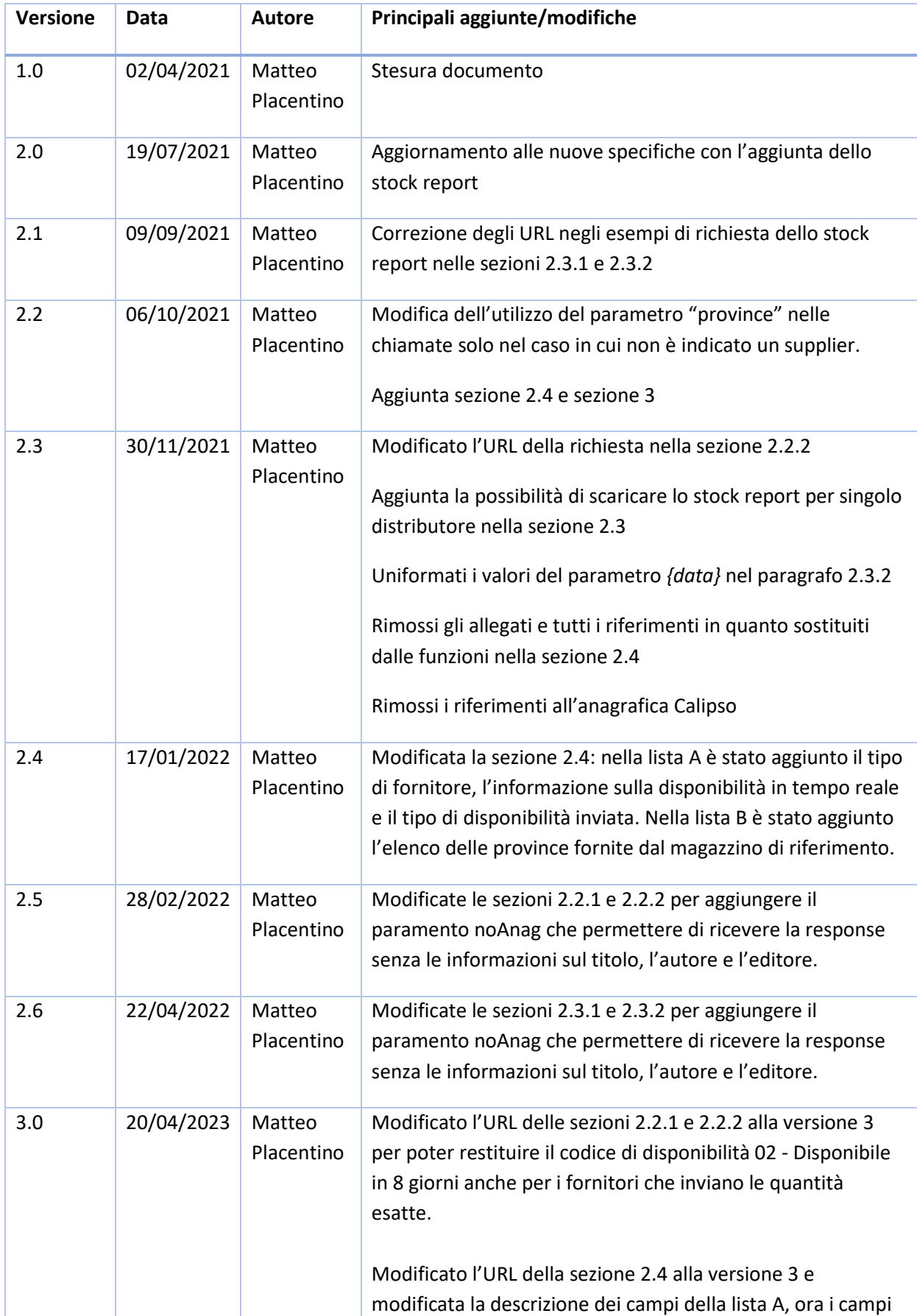

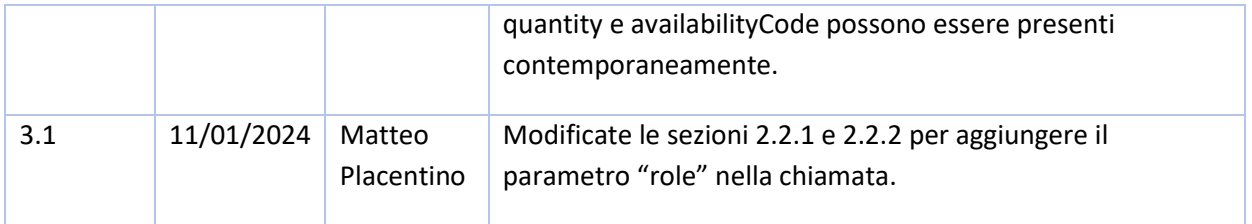

# 1. Contenuto del documento

In questo documento viene descritto l'utilizzo dell'API REST per il recupero della disponibilità dai distributori/grossisti.

Lo scopo di questa API è la creazione di un hub centralizzato per il recupero della disponibilità dei prodotti che solleva l'utente dal doversi interfacciare con sistemi eterogenei messi a disposizione dai vari distributori/grossisti.

# 2. Utilizzo

#### 2.1 Autenticazione

Per poter accedere all'API bisogna munirsi di un token JWT di autenticazione.

Per poter ottenere il token è necessario eseguire una chiamata POST al seguente indirizzo:

#### <https://api-arianna.ie-online.it/auth>

L'header della chiamata deve includere una Basic Authentication codificata in Base64 utilizzando i propri valori di Username e Password.

La chiamata restituirà un JSON contenente i seguenti dati:

- authorizationToken: il token JWT che dovrà essere incluso nella chiamata all'API.
- expiresIn: scadenza del token in secondi. Il token può essere salvato e riutilizzato fino alla scadenza.
- tokenType: tipo di autenticazione da indicare nell'header (conterrà il valore fisso Bearer).

Esempio di chiamata:

#### POST https://api-arianna.ie-online.it/auth

Authorization: Basic aWJ3a3ZsYhPln41wMjGwMzBx

Esempio di risposta:

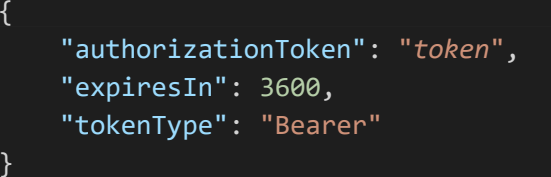

In caso di errore, vengono restituiti i seguenti codici di stato HTTP:

- 401 (Unauthorized): lo user o la password forniti non sono validi.
- 500 (Internal Server Error): errore inaspettato del sistema.

## 2.2 Chiamata all'API

### 2.2.1 Chiamata in GET

Se si vuole conoscere la disponibilità per un singolo prodotto eseguire una chiamata GET al seguente indirizzo:

#### [https://api-arianna.ie-](https://api-arianna.ie-online.it/availability/v3/%7bavailabilityType%7d/%7bean%7d/%7bgln%7d?province=%7bprovince%7d&noAnag=%7bnoAnag%7d&role=%7brole%7d)

[online.it/availability/v3/{availabilityType}/{ean}/{gln}?province={province}&noAnag={noAnag}&role={role}](https://api-arianna.ie-online.it/availability/v3/%7bavailabilityType%7d/%7bean%7d/%7bgln%7d?province=%7bprovince%7d&noAnag=%7bnoAnag%7d&role=%7brole%7d)

Il parametro Authorization dell'header dovrà essere di tipo Bearer seguito dal token JWT precedentemente recuperato.

Nella chiamata il parametro *{availabilityType}* è un campo codificato che indica il tipo di disponibilità che si vuole richiedere. E' possibile indicare i seguenti codici:

- rt: si vuole richiedere una disponibilità in tempo reale accedendo solo ai servizi messi a disposizione dai distributori/grossisti
- sr: si vuole richiedere una disponibilità basata sui dati dello stock report già in nostro possesso senza accedere ai servizi in tempo reale messi a disposizione dai distributori/grossisti
- mx: si vuole richiedere una disponibilità mista che unisce i dati in tempo reale, ottenuti accedendo ai servizi messi a disposizione dai distributori/grossisti, con i dati dello stock report già in nostro possesso

Il parametro *{ean}* è l'ISBN13/EAN13 del prodotto di cui si vuole conoscere la disponibilità mentre il parametro facoltativo *{gln}* è il codice GLN (EAN13) del distributore/grossista (secondo l'elenco dei codici della lista A) presso cui si vuole la disponibilità. Quando il parametro *{gln}* viene omesso viene restituita la disponibilità presso tutti i distributori/grossisti monitorati. Il parametro facoltativo *{province}* è la provincia per cui si vuole conoscere la disponibilità. E' da indicare solo se non è specificato il parametro *{gln}*, altrimenti viene ignorato. Se omesso vengono restituite le disponibilità per tutto il territorio nazionale. Il parametro facoltativo *{noAnag}* è un boolean da valorizzare a true se non si vogliono ricevere i campi title, author e publisher nella response. Il parametro facoltativo *{role}* è il ruolo del fornitore di cui si vuole conoscere la disponibilità. E' da indicare solo se non è specificato il parametro *{gln}*, altrimenti viene ignorato. Può assumere i seguenti valori:

- SU: se si vuole conoscere la disponibilità dei distributori ma non dei grossisti
- WS: se si vuole conoscere la disponibilità dei grossisti ma non dei distributori

Se omesso vengono restituite le disponibilità di distributori e grossisti.

La chiamata restituirà un JSON contenente i seguenti dati:

- suppliers: una lista di elementi che rappresentano la risposta relativa a ogni distributore/grossista contenente, a sua volta, i seguenti campi:
	- o name: il nome del distributore/grossista
- o gln: il codice EAN del distributore/grossista
- o warehouseName: il nome del magazzino a cui fa riferimento il dato
- o warehouseGLN: il codice EAN del magazzino a cui fa riferimento il dato
- o availabilityType: un campo codificato che indica il tipo di disponibilità restituita: RT o SR a seconda che l'informazione provenga dal servizio in tempo reale del distributore/grossista o dal dato dello stock report presente nel DB di Informazioni Editoriali
- $\circ$  message: un campo facoltativo che contiene un eventuale messaggio di errore. E' presente in alternativa ai campi successivi.
- o foundProducts: contiene il prodotto ricercato se distribuito dal distributore/grossista identificato dai campi precedenti. La struttura del prodotto è la seguente:
	- ean: il codice ISBN13/EAN13 cercato
	- title: il titolo recuperato dal distributore/grossista (facoltativo)
	- author: l'autore/autori recuperato dal distributore/grossista (facoltativo)
	- publisher: l'editore/marchio recuperato dal distributore/grossista (facoltativo)
	- price: il prezzo di copertina (facoltativo)
	- currency: la valuta del prezzo di copertina (facoltativo)
	- priceType: un campo codificato che indica il tipo di prezzo: S se proviene dal grossista/distributore, C se recuperato da Calipso (facoltativo)
	- availabilityCode: un campo codificato contenente il codice di disponibilità secondo l'elenco della lista C (alternativo al campo availabilityQuantity)
	- availabilityDescription: la descrizione del codice al campo availabilityCode (alternativo al campo availabilityQuantity)
	- availabilityQuantity: la disponibilità espressa in quantità numerica (alternativo ai campi availabilityCode e availabilityDescription)
- o notFoundProducts: un campo facoltativo che sarà presente solo se nella chiamata viene specificato un distributore/grossista. Contiene il prodotto ricercato se non distribuito dal distributore/grossista identificato dai campi precedenti. Il prodotto conterrà solo il campo seguente:
	- ean: il codice ISBN13/EAN13 ricercato e non distribuito
- o errorProducts: un campo facoltativo che sarà presente solo se nella chiamata viene specificato un distributore/grossista. Contiene il prodotto ricercato se l'*{ean}* non è valido. Il prodotto conterrà solo il campo seguente:
	- ean: il codice ISBN13/EAN13 ricercato ma errato

In caso di errore, vengono restituiti i seguenti codici di stato HTTP:

- 400 (Bad Request): l'input non è una stringa in formato JSON valido.
- 401 (Unauthorized): il token JWT fornito non è valido o è scaduto.
- 500 (Internal Server Error): errore inaspettato del sistema.

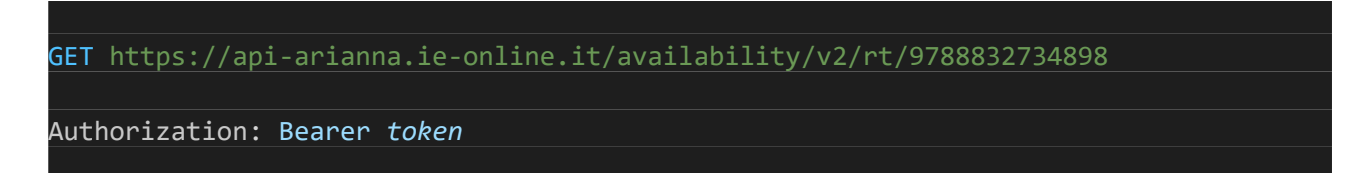

Esempio di risposta:

{

```
 "suppliers": [
     \{ "name": "Fastbook Grossista",
           "gln": "8023014003449",
           "warehouseName": "Fastbook Grossista - Magazzino",
           "warehouseGLN": "8023014003449",
           "availabilityType": "RT",
           "foundProducts": [
\{ "ean": "9788832734898",
                   "author": "zerocalcare",
                   "publisher": "bao publishing",
                   "title": "scheletri",
                   "price": 21.00,
                   "currency": "EUR",
                   "priceType": "S",
                   "availabilityQuantity": 81
 }
          ]
      },
      {
          "name": "Messaggerie Libri",
           "gln": "8023014000028",
           "warehouseName": "Messaggerie Libri - Magazzino",
           "warehouseGLN": "8023014000028",
           "availabilityType": "RT",
           "foundProducts": [
\{ "ean": "9788832734898",
                   "author": "ZEROCALCARE",
                   "publisher": "BAO PUBLISHING SRL",
                   "title": "SCHELETRI",
                   "price": 21.00,
                   "currency": "EUR",
                   "priceType": "S",
```
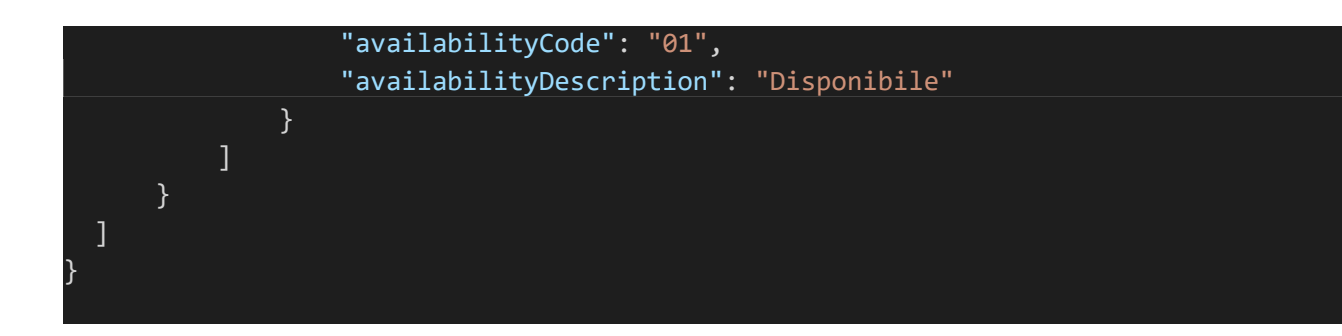

### 2.2.2 Chiamata in POST

Eseguire una chiamata POST al seguente indirizzo:

### <https://api-arianna.ie-online.it/availability/v3>

Il parametro Authorization dell'header dovrà essere di tipo Bearer seguito dal token JWT precedentemente recuperato.

Il body della chiamata accetta in ingresso i seguenti valori:

- products: un array di stringhe contenente uno o più codici prodotto (ISBN13/EAN13)
- suppliers: un array di stringhe contenente uno o più codici distributore/grossista (secondo l'elenco dei codici della lista A) di cui si vuole la disponibilità (facoltativo). Se omesso verrà richiesta la disponibilità a tutti i distributori/grossisti monitorati
- availabilityType: un campo codificato che indica il tipo di disponibilità richiesta (facoltativo). E' possibile indicare i seguenti codici:
	- o RT: si vuole richiedere una disponibilità in tempo reale accedendo solo ai servizi messi a disposizione dai distributori/grossisti
	- o SR: si vuole richiedere una disponibilità basata sui dati dello stock report presenti nel DB di Informazioni Editoriali, senza accedere ai servizi in tempo reale messi a disposizione dai distributori/grossisti
	- o MX: si vuole richiedere una disponibilità mista che unisce i dati in tempo reale, ottenuti accedendo ai servizi messi a disposizione dai distributori/grossisti, con i dati dello stock report presenti nel DB di Informazioni Editoriali

Se omesso verrà richiesta di default una disponibilità MX.

- province: la sigla di una provincia per cui si vuole conoscere la disponibilità (facoltativo). E' da indicare solo se non è specificato nessun suppliers nella richiesta, altrimenti viene ignorato. Se omesso verrà richiesta la disponibilità per tutto il territorio nazionale.
- noAnag: un campo booleano da valorizzare a true se non si vogliono ricevere i campi title, author e publisher nella response. Se omesso i campi vengono restituiti.
- role: il ruolo del fornitore di cui si vuole conoscere la disponibilità (facoltativo). E' da indicare solo se non è specificato nessun suppliers nella richiesta, altrimenti viene ignorato. Può assumere i seguenti valori:
	- o SU: se si vuole conoscere la disponibilità dei distributori ma non dei grossisti
	- o WS: se si vuole conoscere la disponibilità dei grossisti ma non dei distributori

Se omesso vengono restituite le disponibilità di distributori e grossisti.

La chiamata restituirà un JSON che conterrà i seguenti dati:

- suppliers: una lista di elementi che rappresentano la risposta di ogni distributore/grossista contenente, a sua volta, i seguenti campi:
	- o name: il nome del distributore/grossista
	- o gln: il codice EAN del distributore/grossista
	- o warehouseName: il nome del magazzino a cui fa riferimento il dato
	- o warehouseGLN: il codice EAN del magazzino a cui fa riferimento il dato
	- o availabilityType: un campo codificato che indica il tipo di disponibilità restituita: RT o SR a seconda che l'informazione provenga dal servizio in tempo reale del distributore/grossista o dal dato dello stock report presente nel DB di Informazioni Editoriali
	- o message: un campo facoltativo che contiene un eventuale messaggio di errore
	- o foundProducts: una lista di prodotti, tra quelli ricercati, che sono distribuiti dal distributore/grossista identificato dai campi precedenti. La struttura di ogni prodotto è la seguente:
		- ean: il codice ISBN13/EAN13 cercato
		- title: il titolo recuperato dal distributore/grossista (facoltativo)
		- author: l'autore/autori recuperato dal distributore/grossista (facoltativo)
		- publisher: l'editore/marchio recuperato dal distributore/grossista (facoltativo)
		- price: il prezzo di copertina (facoltativo)
		- currency: la valuta del prezzo di copertina (facoltativo)
		- priceType: un campo codificato che indica il tipo di prezzo: S se proviene dal grossista/distributore, C se recuperato da Calipso (facoltativo)
		- availabilityCode: un campo codificato contenente il codice di disponibilità secondo l'elenco dei codici della lista C (alternativo al campo availabilityQuantity)
		- availabilityDescription: la descrizione del codice al campo availabilityCode (alternativo al campo availabilityQuantity)
		- availabilityQuantity: la disponibilità espressa in quantità numerica (alternativo ai campi availabilityCode e availabilityDescription)
	- o notFoundProducts: un campo facoltativo che sarà presente solo se nella chiamata viene specificato un distributore/grossista. Contiene una lista di prodotti, tra quelli ricercati, non distribuiti dal distributore/grossista identificato dai campi precedenti. Ogni prodotto conterrà solo il campo seguente:
		- ean: il codice ISBN13/EAN13 ricercato e non distribuito
	- o errorProducts: una lista di prodotti errati contenente solo il seguente campo:
		- ean: il codice ISBN13/EAN13 ricercato ma errato

In caso di errore, vengono restituiti i seguenti codici di stato HTTP:

- 400 (Bad Request): l'input non è una stringa in formato JSON valido.
- 401 (Unauthorized): il token JWT fornito non è valido o è scaduto.
- 500 (Internal Server Error): errore inaspettato del sistema.

```
POST https://api-arianna.ie-online.it/availability
Authorization: Bearer token
{
    "products": ["9788832734898","9788804671886","9780295975771"],
    "suppliers": ["8023014000028"],
    "availabilityType": "RT"
}
```
Esempio di risposta:

```
{
   "suppliers": [
      {
           "name": "Messaggerie Libri",
          "gln": "8023014000028",
           "warehouseName": "Messaggerie Libri - Magazzino",
          "warehouseGLN": "8023014000028",
           "availabilityType": "RT",
           "foundProducts": [
\{"ean": "9780295975771",
                   "author": "MARJORIE HOPE NICOLSONWILLIAM CRONON",
                   "publisher": "UNIVERSITY OF WASHINGTON PRESS",
                   "title": "MOUNTAIN GLOOM AND MOUNTAIN GLORY",
                   "price": 42.40,
                   "currency": "EUR",
                   "priceType": "S",
                   "availabilityCode": "02",
                   "availabilityDescription": "Disponibile in 8 giorni"
               },
\{ "ean": "9788832734898",
                   "author": "ZEROCALCARE",
                   "publisher": "BAO PUBLISHING SRL",
                   "title": "SCHELETRI",
                   "price": 21.00,
                   "currency": "EUR",
                   "priceType": "S",
                   "availabilityCode": "01",
```
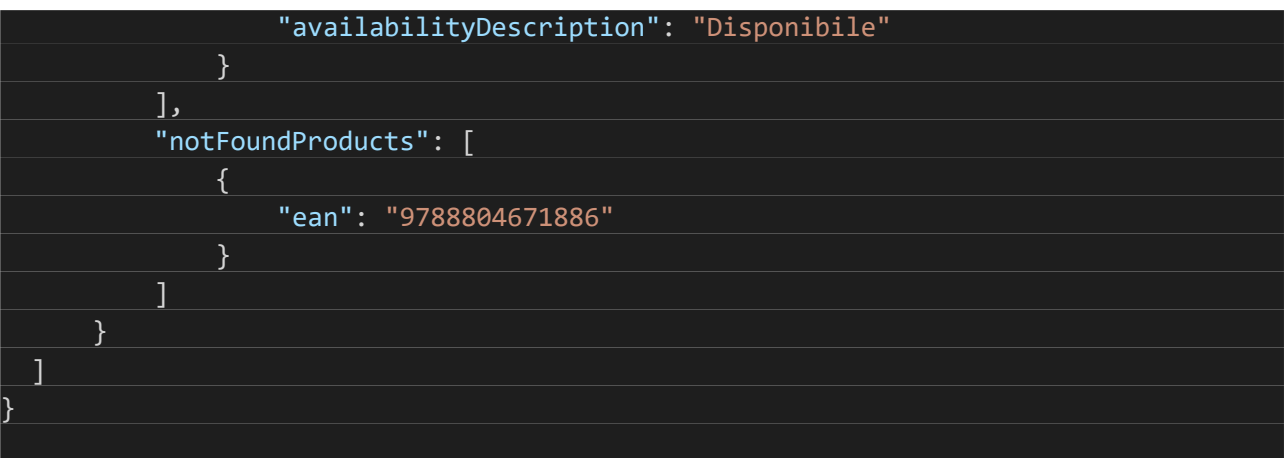

## 2.3 Download dello stock report

### 2.3.1 Importazione iniziale

Per scaricare un file TXT contenente tutto il catalogo dello stock report, eseguire una chiamata GET al seguente indirizzo:

### [https://api-arianna.ie-online.it/availability/stockreport?supplier={supplier}&noAnag={noAnag}](https://api-arianna.ie-online.it/availability/stockreport?supplier=%7bsupplier%7d&noAnag=%7bnoAnag%7d)

Il parametro facoltativo *{supplier}* conterrà il codice distributore, nel caso in cui si voglia ottenere la disponibilità di tutti i prodotti per un singolo distributore. Se viene omesso si otterranno le disponibilità di tutti i prodotti per tutti i distributori.

Il parametro facoltativo *{noAnag}* è un boolean da valorizzare a true se non si vogliono ricevere i campi Titolo, Autore ed Editore nella response.

Il parametro Authorization dell'header dovrà essere di tipo Bearer seguito dal token JWT precedentemente recuperato.

Il file verrà restituito all'interno del BODY della RESPONSE e avrà il seguente formato:

- La prima riga STKRPT costituisce la testata e include i seguenti campi:
	- o Numero della disponibilità a magazzino: sarà sempre STKRPT1001 dato dall'insieme del codice STKRPT1 che identifica il primo impianto dello stock report seguito dal numero di stock report 001
	- o Data del download: data nel formato yyyyMMddHHmm
	- o EAN mittente: codice EAN di 13 cifre
	- o EAN destinatario: codice EAN di 13 cifre
	- o Funzione del messaggio: campo codificato che conterrà Original
- Le righe successive identificate con LINE sono le linee di dettaglio e avranno il seguente formato:
	- o Tipo identificativo prodotto: campo codificato che conterrà il valore PublicUniqueEAN
	- o Identificativo prodotto: codice ISBN13/EAN13
	- o Tipo di disponibilità: campo codificato che può contenere i seguenti valori:
		- Cod: la disponibilità viene indicata mediante uno dei codici della lista C
		- Qty: la disponibilità viene indicata mediante un numero intero
- o Prezzo: il prezzo di copertina del prodotto con 2 cifre decimali (facoltativo)
- o Valuta: la valuta del prezzo (facoltativo)
- o Titolo: il titolo del prodotto racchiuso tra doppi apici (facoltativo)
- o Autore: l'autore del prodotto racchiuso tra doppi apici (facoltativo)
- o Editore: l'editore del prodotto racchiuso tra doppi apici (facoltativo)
- o Identificativo distributore: codice EAN di 13 cifre
- o Identificativo magazzino: codice EAN di 13 cifre
- o Province: eventuale elenco delle province servite dal magazzino di riferimento, indicate come lista di sigle di provincia separate da punto e virgola (facoltativo)
- La riga END: l'unico campo previsto è il conteggio delle linee di tipo LINE contenute nel messaggio

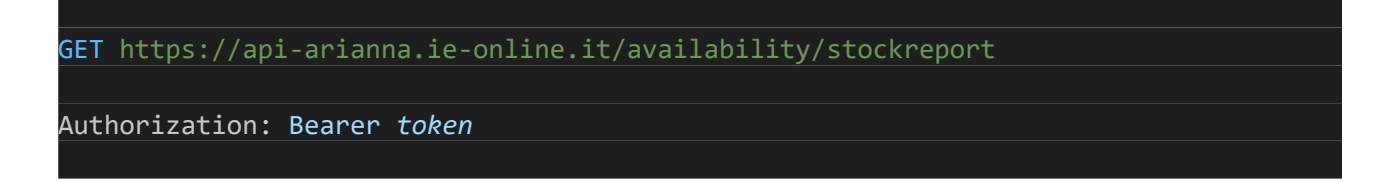

Esempio di risposta in cui sono stati rimossi, per brevità, parte delle linee:

STKRPT,STKRP1001,202107191159,8023014000004,8023014000004,Original

LINE,PublicUniqueEAN,9788467463002,Qty,0,12.95,EUR,,,,8023014003449,8023014003449 LINE,PublicUniqueEAN,9788891252661,Cod,00,6.50,EUR,Ichi the killer. Vol. 6,,,802301 4001230,8023014002732

LINE,PublicUniqueEAN,9788885493117,Cod,01,25.00,EUR,LE ABITUDINI PER L'ALTA PRESTAZ IONE,,,8023014001230,8023014002732

LINE,PublicUniqueEAN,9788822800824,Cod,00,,EUR,,,,8023014003340,8023014003340 LINE,PublicUniqueEAN,9788863045154,Cod,00,0.95,EUR,WANTED,,,8023014001230,802301400 2732

LINE,PublicUniqueEAN,9788889112021,Cod,00,,EUR,,,,8023014003616,8023014003616 LINE,PublicUniqueEAN,9788889290422,Cod,01,,EUR,,,,8023014003616,8023014003616 LINE,PublicUniqueEAN,9788889290439,Cod,01,,EUR,,,,8023014003616,8023014003616 LINE,PublicUniqueEAN,9788889290446,Cod,01,,EUR,,,,8023014003616,8023014003616 END,3135382

#### 2.3.2 Aggiornamento

. . .

Per scaricare un file TXT contenente tutte le variazioni dello stock report a partire dall'ultima volta che si è effettuato il download o da una determinata data e ora, eseguire una chiamata GET al seguente indirizzo:

Il parametro facoltativo *{data}* conterrà la data e l'ora, nel formato yyyyMMddHHmmss, da cui si vogliono avere le variazioni. Se viene omesso si otterranno tutte le variazioni dello stock report a partire dall'ultima volta in cui ci si è collegati al servizio.

Il parametro facoltativo *{supplier}* conterrà il codice distributore, nel caso in cui si vogliano ottenere le variazioni per un singolo distributore. Se viene omesso si otterranno le variazioni di tutti i distributori. Il parametro *{supplier}* può essere utilizzato solo se il parametro *{data}* è presente.

Il parametro facoltativo *{noAnag}* è un boolean da valorizzare a true se non si vogliono ricevere i campi Titolo, Autore ed Editore nella response.

Il parametro Authorization dell'header dovrà essere di tipo Bearer seguito dal token JWT precedentemente recuperato.

Il file verrà restituito all'interno del BODY della RESPONSE e avrà il seguente formato:

- La prima riga STKRPT costituisce la testata e include i seguenti campi:
	- o Numero della disponibilità a magazzino: sarà costituita da STKRPT2, codice che identifica uno stock report di aggiornamento, più un numero progressivo che indica il numero di volte che si sono scaricati gli aggiornamenti
	- o Data del download: data nel formato yyyyMMddHHmmss
	- o EAN mittente: codice EAN di 13 cifre
	- o EAN destinatario: codice EAN di 13 cifre
	- o Funzione del messaggio: campo codificato che conterrà Original
- Le righe successive identificate con LINE sono le linee di dettaglio e avranno il seguente formato:
	- o Tipo identificativo prodotto: campo codificato che conterrà il valore PublicUniqueEAN
		- o Identificativo prodotto: codice ISBN13/EAN13
		- o Tipo di disponibilità: campo codificato che può contenere i seguenti valori:
			- Cod: la disponibilità viene indicata mediante uno dei codici della lista C
			- Qty: la disponibilità viene indicata mediante un numero intero
			- Np: Non pervenuto. Viene utilizzato per segnalare che il fornitore non ha inviato il record relativo al prodotto corrente, per il quale non è dunque possibile fornire informazioni sulla disponibilità
		- o Prezzo: il prezzo di copertina del prodotto con 2 cifre decimali (facoltativo)
		- o Valuta: la valuta del prezzo (facoltativo)
		- o Titolo: il titolo del prodotto racchiuso tra doppi apici (facoltativo)
		- o Autore: l'autore del prodotto racchiuso tra doppi apici (facoltativo)
		- o Editore: l'editore del prodotto racchiuso tra doppi apici (facoltativo)
		- o Identificativo distributore: codice EAN di 13 cifre
		- o Identificativo magazzino: codice EAN di 13 cifre
		- o Province: eventuale elenco delle province servite dal magazzino di riferimento, indicate come lista di sigle di provincia separate da punto e virgola (facoltativo)
- La riga END: l'unico campo previsto è il conteggio delle linee di tipo LINE contenute nel messaggio

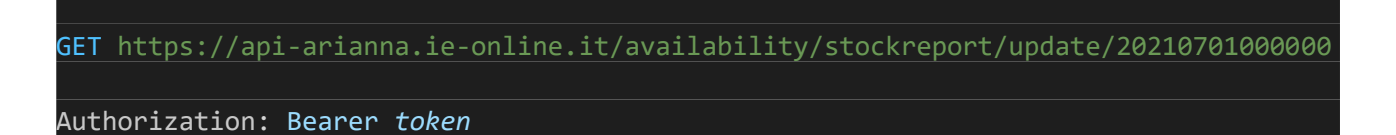

Esempio di risposta in cui sono stati rimossi, per brevità, parte delle linee:

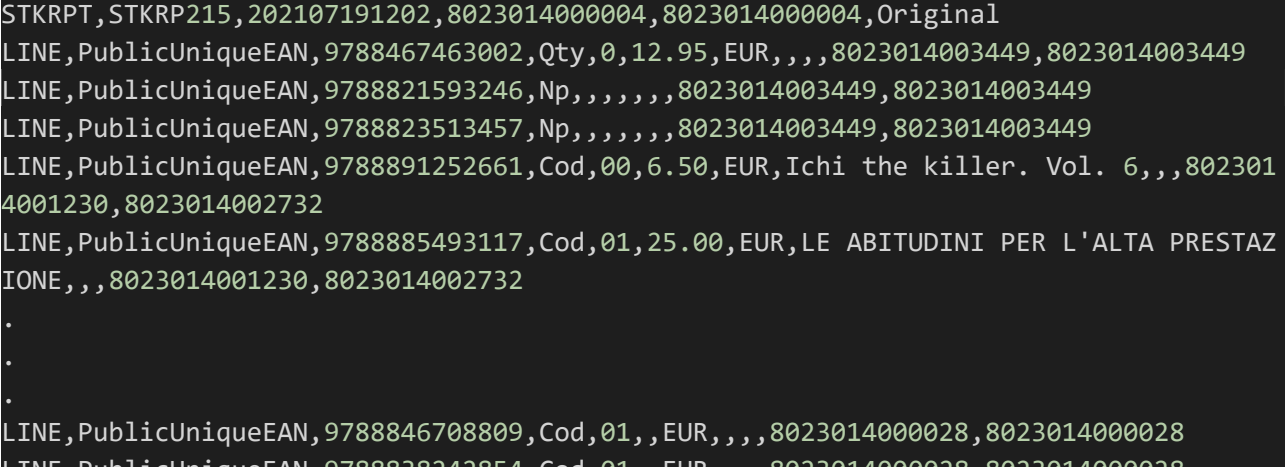

LINE,PublicUniqueEAN,9788838242854,Cod,01,,EUR,,,,8023014000028,8023014000028 LINE,PublicUniqueEAN,9788891791009,Cod,03,,EUR,,,,8023014000226,8023014001490 LINE,PublicUniqueEAN,9791259682475,Cod,01,,EUR,,,,8023014003227,8023014003258 LINE,PublicUniqueEAN,9791259780256,Cod,00,,EUR,,,,8023014003227,8023014003258 END,101023

## 2.4 Richiesta in digitale delle liste di codici

Per scaricare le liste di codici a cui si fa riferimento in queste API, eseguire una chiamata GET al seguente indirizzo:

#### [https://api-arianna.ie-online.it/availability/v3/list?listType={listType}](https://api-arianna.ie-online.it/availability/v3/list?listType=%7blistType%7d)

Il parametro facoltativo *{listType}* conterrà il tipo di lista che si vuole recuperare. I valori ammessi sono A, B e C a seconda che si voglia l'elenco dei distributori/grossisti (lista A), l'elenco dei magazzini associati ai distributori/grossisti (lista B) o l'elenco dei codici di disponibilità (lista C). E' possibile indicarne anche più di uno utilizzando la virgola come separatore. Se viene omesso si otterranno tutte le liste di valori presenti nella lista A, nella lista B e nella lista C.

Il parametro Authorization dell'header dovrà essere di tipo Bearer seguito dal token JWT precedentemente recuperato.

La chiamata restituirà un JSON che conterrà i seguenti dati:

- lists: un array di elementi che rappresentano il singolo elenco e che conterrà i seguenti campi:
	- o listType: campo codificato che indica il tipo di lista restituita, può contenere i valori A, B o C
- o listDescription: la descrizione della lista
- o values: un array contenente l'insieme dei valori all'interno della lista e che a sua volta conterrà i seguenti valori:
	- per la lista A:
		- suppplierGLN: il codice GLN del distributore
		- supplierName: il nome del distributore
		- supplierRole: campo codificato che contiene SU se si tratta di un distributore o WS se si tratta di un grossista
		- realTime: campo booleano che indica se il distributore/grossista offre un servizio in tempo reale
		- quantity: campo booleano che indica se il distributore invia la quantità numerica della disponibilità
		- availabilityCodes: campo che contiene la lista dei codici di disponibilità inviati dal distributore/grossista.
	- per la lista B:
		- warehouseGLN: il codice GLN del magazzino
		- warehouseName: il nome del magazzino
		- supplierGLN: il codice GLN del distributore a cui il magazzino fa capo
		- supplierName: il nome del distributore a cui il magazzino fa capo
		- provinces: campo facoltativo che contiene l'eventuale elenco delle province servite dal magazzino di riferimento, indicate come lista di sigle di provincia separate da punto e virgola
	- per la lista C:
		- code: il codice della disponibilità
		- description: la descrizione della disponibilità

GET https://api-arianna.ie-online.it/availability/list

Authorization: Bearer *token*

Esempio di risposta in cui è stato rimosso, per brevità, parte del contenuto:

```
{
   "lists": [
      {
          "listType": "A",
          "listDescription": "Elenco distributori",
          "values": [
\{ "suppplierGLN": "8023014003302",
                  "supplierName": "Cierrevecchi",
                  "supplierRole": "SU",
                  "realTime": false,
                  "quantity": false,
                  "availabilityCodes": [
. The contract of the contract of \{ "code": "00",
                          "description": "Non disponibile"
, and the contract of \{ \} , \{ \} {
                          "code": "01",
                          "description": "Disponibile"
 }
                 ]
              },
\{ "suppplierGLN": "8023014003326",
                  "supplierName": "Centro Libri Grossista",
                  "supplierRole": "WS",
                  "realTime": true,
                  "quantity": true
 }
          ]
      },
      {
          "listType": "B",
          "listDescription": "Elenco magazzini per distributore",
          "values": [
\{ "warehouseGLN": "8023014003203",
                  "warehouseName": "Venturini",
                  "supplierGLN": "8023014003203",
                  "supplierName": "Venturini"
              },
\{ "warehouseGLN": "8023014001407",
                  "warehouseName": "Magazzino Centrale Editoriale - Mondadori",
```

```
 "supplierGLN": "8023014000035",
                  "supplierName": "Mondadori"
              }
          ]
      },
      {
          "listType": "C",
          "listDescription": "Codici disponibilità",
          "values": [
\{ "code": "00",
                  "description": "Non disponibile"
              },
\{ "code": "01",
                  "description": "Disponibile"
              },
              {
                  "code": "02",
                  "description": "Disponibile in 8 giorni"
              },
              {
                  "code": "03",
                  "description": "Disponibilità limitata"
              },
              {
                  "code": "08",
                  "description": "Tra 1 e 5"
              },
\{ "code": "09",
                  "description": "Tra 6 e 10"
              },
\{ "code": "10",
                  "description": "Tra 11 e 50"
              },
\{ "code": "11",
                  "description": "Tra 51 e 100"
 }
        \lceil }
  ]
```
}

# 3 Struttura delle API

Questa sezione contiene le informazioni per avere una rappresentazione della struttura delle API, nel formato OpenAPI 3.0, a cui questa documentazione fa riferimento.

Tutti gli indirizzi indicati nei successivi paragrafi sono accessibili senza autenticazione.

## 3.1 API JWT

Per avere una rappresentazione della struttura dell'API per la richiesta del JWT è possibile effettuare una chiamata GET al seguente indirizzo:

<https://api-arianna.ie-online.it/auth/docs/api-docs>

In questo caso si avrà accesso ad un file JSON contenente la struttura completa dell'API. Se al posto di un file JSON si vuole avere un file YAML, basta sostituire l'ultima parte dell'indirizzo in questo modo:

#### <https://api-arianna.ie-online.it/auth/docs/api-docs.yaml>

E' disponibile anche una versione navigabile dell'API, attraverso lo strumento Swagger UI, con cui è possibile richiedere un token senza la necessità di sviluppare un proprio codice per la connessione. Basta collegarsi, con qualsiasi browser, al seguente indirizzo:

#### <https://api-arianna.ie-online.it/auth/docs/api-docs-swagger-ui.html>

Per prima cosa è necessario fornire, attraverso il pulsante Authorize, il proprio username e la propria password. Si aprirà una popup in cui sarà possibile inserire le proprie credenziali. Fatto questo, il pulsante mostrerà un lucchetto chiuso al posto di quello aperto, ad indicare che i successivi test saranno autenticati.

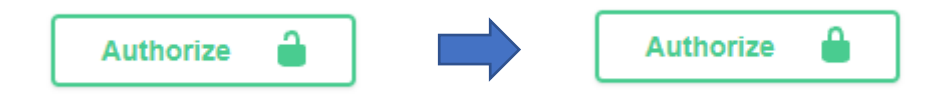

A questo punto è possibile procedere alla richiesta di un token selezionando la funzionalità relativa e cliccando sul pulsante Try it out e successivamente Execute.

#### 3.2 API Disponibilità

Per avere una rappresentazione della struttura dell'API Disponibilità è possibile effettuare una chiamata GET al seguente indirizzo:

#### <https://api-arianna.ie-online.it/availability/docs/api-docs>

In questo caso si avrà accesso ad un file JSON contenente la struttura completa dell'API. Se al posto di un file JSON si vuole avere un file YAML, basta sostituire l'ultima parte dell'indirizzo in questo modo:

<https://api-arianna.ie-online.it/availability/docs/api-docs.yaml>

E' disponibile anche una versione navigabile dell'API, attraverso lo strumento Swagger UI, con cui è possibile fare dei test senza la necessità di sviluppare un proprio codice per la connessione. Basta collegarsi, con qualsiasi browser, al seguente indirizzo:

### <https://api-arianna.ie-online.it/availability/docs/api-docs-swagger-ui.html>

Per prima cosa è necessario fornire, attraverso il pulsante Authorize, il codice JWT recuperato precedentemente. Si aprirà una popup in cui sarà possibile inserire il proprio codice di autorizzazione. Fatto questo, il pulsante mostrerà un lucchetto chiuso al posto di quello aperto, ad indicare che i successivi test saranno autenticati.

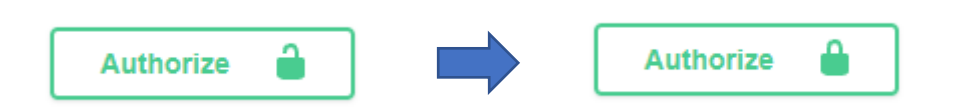

A questo punto è possibile procedere selezionando la funzionalità che si vuole provare. Affinché il test vada a buon fine è necessario inserire tutti i campi obbligatori evidenziati dall'asterisco. Per l'elenco dei valori da utilizzare fare riferimento alle sezioni precedenti di questa guida.